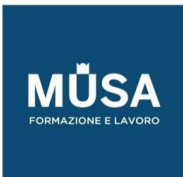

# Corso AutoCAD  $ACU + ACP$

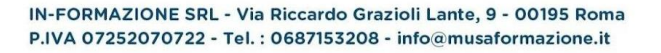

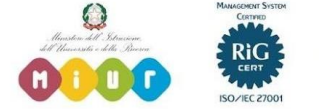

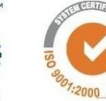

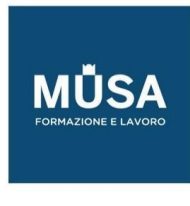

### **CORSO AUTOCAD ACU**

#### MODULO 1 – IMPOSTAZIONI DI UTILIZZO

- Interfaccia grafica
- Impostazioni di base
- Inizio e memorizzazione di un disegno

#### MODULO 2 – AUTOCAD 2D – COMANDI DI DISEGNO

- Linea
- Unità di Autocad
- Coordinate di Autocad e UCS
- Offset
- Finestra di selezione e cancella
- Taglia ed Estendi
- Introduzione allo Zoom
- Raccorda e Cima
- Strumenti di zoom
- Rigenera disegno
- Salvataggio e apertura di files

#### MODULO 3 – AUTOCAD 2D – COMANDI DI MODIFICA

- Snap ad oggetto
- Sposta
- Copia
- Ruota
- Scala
- Specchio
- Stira
- Allinea
- Annulla e ripristina

#### MODULO 4 – FORME DI DISEGNO

- Rettangolo
- Cerchio
- Arco
- Poligono
- Ellisse
- Anello
- Punto e Stile di punto

IN-FORMAZIONE SRL - Via Riccardo Grazioli Lante, 9 - 00195 Roma P.IVA 07252070722 - Tel.: 0687153208 - info@musaformazione.it

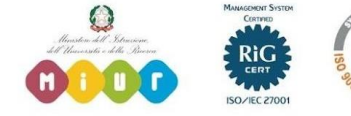

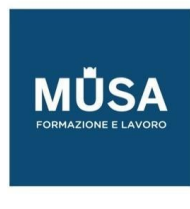

- Dividi e Misura
- Polilinea e Edita polilinea
- Retino
- Edita retino ed Esplodi

## MODULO 5: PROPRIETÀ DEGLI OGGETTI

- Colore
- Tipo di linea
- Scala del tipo di linea
- Spessore linea
- Layer
- Proprietà
- Copia proprietà

## MODULO 6: AGGIUNTA DI TESTO E QUOTE

- Stile di testo
- Testo linea singola
- Testo linea multipla
- Modifica del testo
- Quotatura del disegno
- Quota lineare
- Quota allineata
- Raggio e Diametro
- Angolo
- Stile di quota
- Aggiorna quota
- Modifica testo delle quote
- Il comando Distanza

## MODULO 7: STAMPA

- Stile di stampa
- Stampa a Norma UNI-EN-ISO
- Proprietà della stampante
- Percorso dei file di salvataggio automatico

## MODULO 8: FUNZIONI AVANZATE 2D

• I Grip

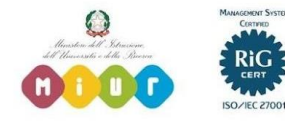

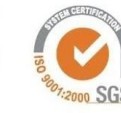

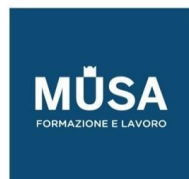

Ī

- Serie rettangolare
- Serie polare
- Serie lungo traiettoria
- I Blocchi
- I Layout
- Riferimenti Esterni XREF
- Inserimento immagini raster

#### MODULO 9: BLOCCHI DINAMICI

- Uso e esempi di blocchi dinamici
- Editor blocchi
- Applicazione di gruppi di parametri
- Applicazione dei vincoli

#### MODULO 10: PROPRIETÀ ANNOTATIVA

- Quote
- Stile di testo
- Multidirettrici
- Retini

## MODULO 11: COMANDI 3D DI BASE

- Operazioni booleane
- Sweep
- Loft
- Estrusione profili e regioni
- Press/pull
- Tecniche di modellazione veloce

#### MODULO 12: RENDERING

- Impostazione della luce
- Impostazione del punto di vista
- Impostazione camera
- Impostazione coordinate geografiche
- Materiali realistici e fotorealistici

#### MODULO 13: MESH

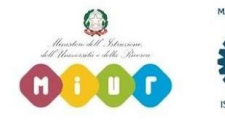

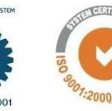

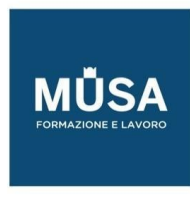

- Spigoli rigidi e smussati
- Funzioni di smooth
- Modellazione per sotto oggetti

#### MODULO 14: COMANDI AVANZATI 3D

- Slice
- Ticken
- Shell
- Piani di sezione interattivi

## MODULO 15 INTELLIGENZA ARTIFICIALE E RISORSE

- Comandi AI in autocad
- Ottimizzazione del flusso di lavoro con AI
- Plug-in automatiche AI
- Risorse web per blocchi, modelli e stili

## **AUTOCAD ACP**

#### LEZIONE 1

- Work with web,
- referenze,
- utilizzo avanzato dello spazio carta e delle proiezioni automatiche

## LEZIONE 2

- Configurare la stampa in maniera professionale,
- classificare le varie tipologie di disegno,
- tool di ottimizzazione

## LEZIONE 3

- Il disegno parametrico,
- l'utilizzo di Autocad in ambiente BIM,
- i formati di esportazione verso macchine a controllo numerico

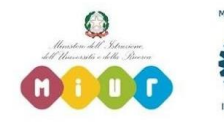

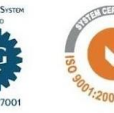

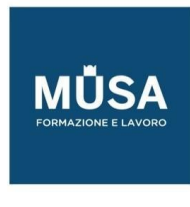

# LEZIONE 4

- Gestione di mesh complesse,
- Tool per lo sviluppo delle superfici

## LEZIONE 5

- Simulazione di esame ACP,
- import export programmi di modellazione,
- customizzazione dei tool di gestione.

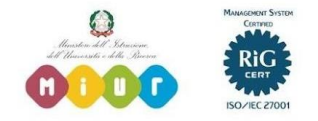

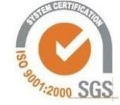